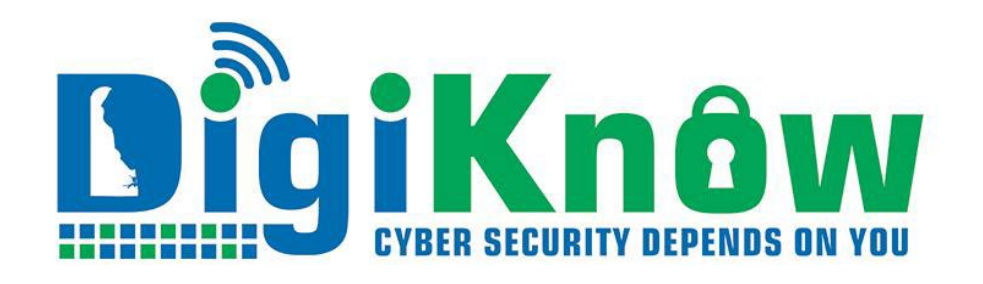

## **Ditch Your Digital Trash**

April 2022 | Issue 2022:3

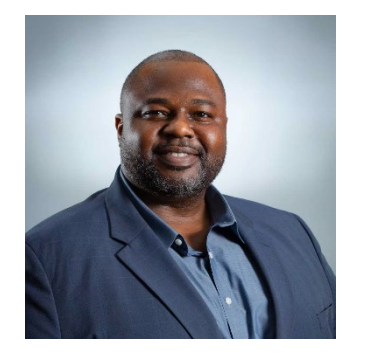

**DELAWARE'S OKTA NOT COMPROMISED** 

News sources indicated that OKTA was compromised on March 22. OKTA is the solution used by the State to implement and secure the State's digital identity for both citizens and employees. After a thorough investigation, it was identified that a 3rd party engineer provider of Okta had his computer accessed by hackers.

**Contrary to early public reports OKTA was not breached, only the third-party customer service provider.** OKTA detected the attack when the hackers tried to add a false identification factor, like another phone number to the engineer's account.

Delaware is not affected by the incident because DTI maintains additional visibility and controls across its 3rd party service providers to ensure that if they are compromised, we can detect an attempt to compromise our services through them.

OKTA's value to the state is its ability to establish what can be considered normal behavior for our users and detect abnormal behavior, such as connection from another country or connecting from Delaware and California within too short a period of time.

All state employees should register for my.Delaware.gov and claim their digital identity. Once employees' digital identities are established, the system can quickly tell when the bad guys try to login or register for a state service as them. Fake unemployment claims under state employees' names rose sharply during the pandemic and my.delaware.gov is planned as the solution to that problem.

Claim your state constituent digital identity today by going to my.delaware.gov and completing the "Register Now" or "Sign Up option.

R**egister for my.delaware.gov NOW!**!!

Solomon Adote Chief Security Officer

## **Spring Cleaning Digital Style**

**DigiKnow that Digital Cleanup Day was March 19, 2022?**

**DigiKnow that Digital Trash is a worldwide problem?**

**DigiKnow that an estimated 281 billion emails circle the planet every day, along with 300 hours of video uploaded to YouTube every minute?**

It's time to do some spring cleaning, digital trash style. Let's start with our **smartphones.** Clearing out old files from your smart phone is a great way to improve battery performance, extend the life of the device, and limit apps' ability to track your information. Start by removing all of those apps you haven't used for a while. If it's before 2021, consider it done, and delete. Remember, some apps might be tracking your location even when the app is closed (if it's been given permission). Don't forget to view your camera roll. We love our photos, but we don't need three copies of the same view. Delete your dupes and give your phone some breathing space.

**Make your email more efficient** - Nearly everyone is guilty of email clutter; we leave emails to accumulate in our inbox, miscellaneous folders, or in our sent box. Our personal clutter contributes to worldwide digital trash, filling cloud space with unnecessary data. First, delete old emails. Search for common names, addresses, and words to round up similar emails so you can deal with them enmasse. A good place to start is to delete copies of passports or driver's licenses that you've attached to an email. This is really important in the event of a breach, as it limits the hacker's ability to use your personal documents to engage in identity theft or fraud. Next, stop clutter from happening. Hit unsubscribe from newsletters or content you don't actively engage with.

**Power Clean your pc/laptop/tablet -**Clean your PC and delete files that are duplicates or have become useless. A super easy and quick step to cleaning up your digital waste is clearing out your recycling bin. Hitting delete will simply move those files to the recycling bin. That means, if you've deleted something which contains sensitive information it might still be sitting on your computer and easily found. Clear out your recycling bin so you can clear more space on your computer and properly delete those files! If you're in a deep clean mood, you can also choose an old folder and go through the contents. Try to delete files that might be duplicates or outdated versions that are no longer relevant… do you really need all those drafts or can you just keep the final version?

**Change Some Habits -** Instead of emails, take advantage of coworking features like Teams. Keep the important files in a cloud in one place so there is no need to keep the same file in every computer. Think first before you backup. Create less "fast-content" and be more intentional about your videos and photos. Make sure you back-up only files that you will need and photos that you love. Small changes in your Internet habits such as turning off video during a virtual meeting, reducing the quality of streaming services, decreasing gaming time, limiting time on social media, and unsubscribing from newsletters and email lists can significantly reduce your environmental footprint!

## **[READ MORE CYBERSECURITY NEWS at DIGIKNOW!](https://digiknow.dti.delaware.gov/)**